**AutoCAD Crack Full Version Free [2022]**

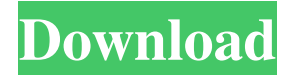

**AutoCAD Crack + [Mac/Win]**

AutoCAD is the leading 2D drafting software in use, with over 100 million licensees worldwide. With approximately 350 add-ons (plug-ins), AutoCAD is the only widely used 2D drafting software in the world. AutoCAD draws on decades of software experience with Microsoft Windows and.NET platform, empowering users in the drafting and design workflow. AutoCAD benefits from a rich library of drawing components that cover

everything from the most commonly used drafting functions to extremely specific technical design functions. In addition, AutoCAD is capable of using a network of servers to access a global and highly reliable service that includes cloud-based data storage, presentation, rendering, and collaboration. AutoCAD is one of the most used and valuable applications on the Autodesk Network. The following summary focuses on Autodesk's AutoCAD 2018. We also have a special Autodesk Desktop Insight Community for anyone working on Autodesk's other applications. For AutoCAD 2018, Autodesk has revised the user interface to have a more consistent look and feel. The user interface also has been designed with a

focus on improved efficiency and productivity, while maintaining the familiar look and feel. The user interface has been enhanced for easy navigation, while better managing toolbars and menus. For more information about the full release, see the Autodesk.com AutoCAD site for AutoCAD 2018. AutoCAD used to be a standalone application, but now you can get it as part of the AutoCAD package, which includes most of the other Autodesk applications. As part of this package, AutoCAD 2018 requires the following applications: AutoCAD AutoCAD Map 3D AutoCAD Architecture AutoCAD Civil 3D AutoCAD Electrical AutoCAD Mechanical AutoCAD Plant 3D

AutoCAD Structural AutoCAD Align AutoCAD MEP AutoCAD Tract AutoCAD Surfaces AutoCAD Mechanical Assembly AutoCAD Electrical AutoCAD Civil 3D AutoCAD Plant 3D AutoCAD Structural AutoCAD MEP AutoCAD Tract AutoCAD Surfaces AutoCAD FEA AutoCAD Mechanical Assembly AutoCAD Align

**AutoCAD Activation Code With Keygen For Windows**

In 2019, Autodesk announced that it was ending support for Visual LISP, and that it would instead be focusing on.NET, JavaScript, and ObjectARX. References External links Autodesk Cracked AutoCAD With Keygen Official

Website Autodesk Autocad (2011) Category:Technical communication tools Category:Autodesk Category:Technical communication tools Category:AutoCAD/\* -\*- Mode: C++; tab-width: 4; indent-tabs-mode: nil; cbasic-offset: 4 -\*- \*/ /\* \* This file is part of the LibreOffice project. \* \* This Source Code Form is subject to the terms of the Mozilla Public \* License, v. 2.0. If a copy of the MPL was not distributed with this \* file, You can obtain one at \* \* This file incorporates work covered by the following license notice: \* \* Licensed to the Apache Software Foundation (ASF) under one or more \* contributor license agreements. See the NOTICE file distributed \* with this work for

additional information regarding copyright \* ownership. The ASF licenses this file to you under the Apache \* License, Version 2.0 (the "License"); you may not use this file \* except in compliance with the License. You may obtain a copy of \* the License at \*/ #ifndef \_\_com\_sun\_star\_form\_Predefin edEnumeration\_idl\_\_ #define \_\_com\_su n\_star\_form\_PredefinedEnumeration\_id l\_\_ #include #include #include #include module com { module sun { module star { module form { module PredefinedEnumeration { /\*\* provides the predefined enumeration of Form fields. \*/ published interface PredefinedEnumeration: com::sun::star 5b5f913d15

Begin, set the project, and save the project. Open in Autodesk's Autocad Customizing Toolbox In the Customizing Toolbox, choose Object > Customize and Customize In the Customize window, choose Appearance and set the color as the material used in the project. Select OK and continue to customize the key as needed. To close the Customize window, choose Cancel. To close the Toolbox, choose Close Customizing Toolbox. To close the program, choose Exit. Step-by-step instructions for Microsoft Project Create a new project To create a project you must first add a project file. Follow the following steps to add a Microsoft

Project file. Click the File tab, and then click New Project. The New Project dialog box appears. In the Project Files section, select Microsoft Project. The File Name dialog box appears. Enter a name for the project. The default name is Project1. Enter a location to save the project file. The default location is C:\. Click OK to create the project. Next step Change the project settings Choose Project > Customize. Select the interface you want to use from the Customization Bar. The available options include Windows, Classic, or Web Layout. Select the color scheme from the Toolbar Color pop-up menu. The available options are Light, Dark, Aqua, and Black. Set the grid on the Project page to 2 inches per drawing

unit. The default is 1 inch per drawing unit. Set the margins for both the top, left, and right margins to 1/4 inch. The default is 1/2 inch. The Margins dialog box is displayed. Click OK to return to the New Project dialog box. Specify the project file and click OK. The New Project dialog box is closed, and the Project dialog box is displayed. Enter the project name, and click OK to open the project. The Project window appears. In the Project window, choose File > Save. The Save dialog box appears. Enter a file name for the project, and click Save. You can see the effect of the changes by clicking the Page Setup button. \* To change the margins, drag the slider at the top of

Integrated Labeling: When you label a block, its edge labels and text labels are automatically generated. (video: 2:25 min.) Optimized Drawing Quality: AutoCAD's new drawing engine incorporates a new in-memory, optimized internal drawing cache that speeds performance by an order of magnitude. (video: 1:33 min.) Multi-Display Graphics: An added benefit of the new Graphics Engine is the ability to have more than one application render on the same window. (video: 2:23 min.) Enhanced Clipboard Functionality: Copying and pasting with the Clipboard is now easier, thanks to a new and improved clipboard. (video: 1:38 min.)

## Increased Work Environment

Accessibility: The commands and menus have been reworked to comply with the Web Content Accessibility Guidelines (WCAG) 2.0. (video: 1:09 min.) New Interface: The new, cleaner interface makes it easier than ever to quickly navigate through AutoCAD. Its smooth, animated transitions help improve performance and minimize the impact on your system. (video: 1:14 min.) New Layouts and Additional Features: General Benefits AutoCAD 2023 has been redesigned for a better user experience. The new interface utilizes the largest white space and pushes information to the edges of the window. The new user interface includes a new dock at the bottom of the window that

## allows you to easily access your favorite tools. The text fields throughout the software have been simplified and now use gray drop-down lists. AutoCAD 2023 is now cloud-ready. Cloud compatibility is now available with new, easy to use cloud-based rendering options. Cloud rendering can now be used as a design tool and can even be set up to automatically sync design and rendering for specific models. The AutoCAD cloud can now be used to create Web pages for organizations or friends to give them the ability to work from home or on the go. Additional Features The new drawing engine has been optimized for faster performance. The Graphics Engine has been reworked and has been optimized for easier use.

New features have been added to the AutoCAD Importer. Online documentation has been updated. AutoCAD software helps you create,

Supported OS: Windows 7/8/10 Windows 7/8/10 Minimum System Requirements: For the most recent system requirements, please refer to the PUBG MOBILE Game Server Application Requirements page. Oculus VR Headset is required to play PUBG MOBILE. Note: If your computer meets the minimum requirements but you are having problems when you run the game, it could be because your graphics hardware may not meet the minimum spec of the recommended specs. Please check the recommended specs listed on the PUBG MOBI

[https://www.sdssocial.world/upload/files/2022/06/a5pZdastuw84SzgbzmrV\\_07\\_3b860a99ac089f5b88544a35837f6d0d\\_file.pdf](https://www.sdssocial.world/upload/files/2022/06/a5pZdastuw84SzgbzmrV_07_3b860a99ac089f5b88544a35837f6d0d_file.pdf) <http://www.ventadecoches.com/autocad-3264bit-april-2022/> <http://valentinesdaygiftguide.net/?p=4259>

[https://triberhub.com/upload/files/2022/06/JzWucP6ataYey2mL8VrS\\_07\\_d0f74805b601b68d87fedded08e424ce\\_file.pdf](https://triberhub.com/upload/files/2022/06/JzWucP6ataYey2mL8VrS_07_d0f74805b601b68d87fedded08e424ce_file.pdf) <https://bryophyteportal.org/portal/checklists/checklist.php?clid=12260>

<https://eskidiyse.com/index.php/autocad/>

<https://dox.expert/wp-content/uploads/2022/06/benberr.pdf>

<https://redgimedreadi.wixsite.com/rorekegti/post/autocad-2023-24-2-crack-serial-key>

<https://serv.biokic.asu.edu/ecdysis/checklists/checklist.php?clid=4674>

<https://www.kmjgroupfitness.com/autocad-2017-21-0/>

<https://malekrealty.org/autocad-crack-product-key-free-x64/>

<https://encuentracommunitymanager.com/autocad-crack-for-pc/>

<https://www.barbiericonsulting.it/wp-content/uploads/2022/06/AutoCAD-6.pdf>

[https://www.sosho.pk/upload/files/2022/06/XF55ga4Y1cMHNMpkXll7\\_07\\_3b860a99ac089f5b88544a35837f6d0d\\_file.pdf](https://www.sosho.pk/upload/files/2022/06/XF55ga4Y1cMHNMpkXll7_07_3b860a99ac089f5b88544a35837f6d0d_file.pdf)

<http://www.bondbits.com/autocad-activation-key-mac-win-2022-new/>

[https://jomshopi.com/30bd44cc13fa7a30ad813cde1638c46c0edaa38936cbedbaaec9e88888dcad22year30bd44cc13fa7a30ad813cde16](https://jomshopi.com/30bd44cc13fa7a30ad813cde1638c46c0edaa38936cbedbaaec9e88888dcad22year30bd44cc13fa7a30ad813cde1638c46c0edaa38936cbedbaaec9e88888dcad22/30bd44cc13fa7a30ad813cde1638c46c0edaa38936cbedbaaec9e88888dcad22monthnum30bd44cc13fa7a30ad813cde1638c46c0edaa38936cbedbaaec9e88888dcad22/30bd44cc13fa7a30ad813cde1638c46c0edaa38936cbedbaaec9e88888dcad22day30bd44cc13fa7a30ad813cde1638c46c0edaa38936cbedbaaec9e88888dcad22/30bd44cc13fa7a30ad813cde1638c46c0edaa38936cbedbaaec9e88888dcad22postname30bd44cc13fa7a30ad813cde1638c46c0edaa38936cbedbaaec9e88888dcad22/) [38c46c0edaa38936cbedbaaec9e88888dcad22/30bd44cc13fa7a30ad813cde1638c46c0edaa38936cbedbaaec9e88888dcad22monthnum](https://jomshopi.com/30bd44cc13fa7a30ad813cde1638c46c0edaa38936cbedbaaec9e88888dcad22year30bd44cc13fa7a30ad813cde1638c46c0edaa38936cbedbaaec9e88888dcad22/30bd44cc13fa7a30ad813cde1638c46c0edaa38936cbedbaaec9e88888dcad22monthnum30bd44cc13fa7a30ad813cde1638c46c0edaa38936cbedbaaec9e88888dcad22/30bd44cc13fa7a30ad813cde1638c46c0edaa38936cbedbaaec9e88888dcad22day30bd44cc13fa7a30ad813cde1638c46c0edaa38936cbedbaaec9e88888dcad22/30bd44cc13fa7a30ad813cde1638c46c0edaa38936cbedbaaec9e88888dcad22postname30bd44cc13fa7a30ad813cde1638c46c0edaa38936cbedbaaec9e88888dcad22/) [30bd44cc13fa7a30ad813cde1638c46c0edaa38936cbedbaaec9e88888dcad22/30bd44cc13fa7a30ad813cde1638c46c0edaa38936cbedb](https://jomshopi.com/30bd44cc13fa7a30ad813cde1638c46c0edaa38936cbedbaaec9e88888dcad22year30bd44cc13fa7a30ad813cde1638c46c0edaa38936cbedbaaec9e88888dcad22/30bd44cc13fa7a30ad813cde1638c46c0edaa38936cbedbaaec9e88888dcad22monthnum30bd44cc13fa7a30ad813cde1638c46c0edaa38936cbedbaaec9e88888dcad22/30bd44cc13fa7a30ad813cde1638c46c0edaa38936cbedbaaec9e88888dcad22day30bd44cc13fa7a30ad813cde1638c46c0edaa38936cbedbaaec9e88888dcad22/30bd44cc13fa7a30ad813cde1638c46c0edaa38936cbedbaaec9e88888dcad22postname30bd44cc13fa7a30ad813cde1638c46c0edaa38936cbedbaaec9e88888dcad22/) [aaec9e88888dcad22day30bd44cc13fa7a30ad813cde1638c46c0edaa38936cbedbaaec9e88888dcad22/30bd44cc13fa7a30ad813cde163](https://jomshopi.com/30bd44cc13fa7a30ad813cde1638c46c0edaa38936cbedbaaec9e88888dcad22year30bd44cc13fa7a30ad813cde1638c46c0edaa38936cbedbaaec9e88888dcad22/30bd44cc13fa7a30ad813cde1638c46c0edaa38936cbedbaaec9e88888dcad22monthnum30bd44cc13fa7a30ad813cde1638c46c0edaa38936cbedbaaec9e88888dcad22/30bd44cc13fa7a30ad813cde1638c46c0edaa38936cbedbaaec9e88888dcad22day30bd44cc13fa7a30ad813cde1638c46c0edaa38936cbedbaaec9e88888dcad22/30bd44cc13fa7a30ad813cde1638c46c0edaa38936cbedbaaec9e88888dcad22postname30bd44cc13fa7a30ad813cde1638c46c0edaa38936cbedbaaec9e88888dcad22/) [8c46c0edaa38936cbedbaaec9e88888dcad22postname30bd44cc13fa7a30ad813cde1638c46c0edaa38936cbedbaaec9e88888dcad22/](https://jomshopi.com/30bd44cc13fa7a30ad813cde1638c46c0edaa38936cbedbaaec9e88888dcad22year30bd44cc13fa7a30ad813cde1638c46c0edaa38936cbedbaaec9e88888dcad22/30bd44cc13fa7a30ad813cde1638c46c0edaa38936cbedbaaec9e88888dcad22monthnum30bd44cc13fa7a30ad813cde1638c46c0edaa38936cbedbaaec9e88888dcad22/30bd44cc13fa7a30ad813cde1638c46c0edaa38936cbedbaaec9e88888dcad22day30bd44cc13fa7a30ad813cde1638c46c0edaa38936cbedbaaec9e88888dcad22/30bd44cc13fa7a30ad813cde1638c46c0edaa38936cbedbaaec9e88888dcad22postname30bd44cc13fa7a30ad813cde1638c46c0edaa38936cbedbaaec9e88888dcad22/) <https://madreandiscovery.org/fauna/checklists/checklist.php?clid=13562>

[https://facenock.com/upload/files/2022/06/KZ1jp3BylcGq17V7gcWJ\\_07\\_3b860a99ac089f5b88544a35837f6d0d\\_file.pdf](https://facenock.com/upload/files/2022/06/KZ1jp3BylcGq17V7gcWJ_07_3b860a99ac089f5b88544a35837f6d0d_file.pdf) <https://bronder-bronder.com/wp-content/uploads/2022/06/niccros.pdf>

<http://pariswilton.com/autocad-22-0-crack/>